Mathematisches Institut Prof. Dr. R. Braun

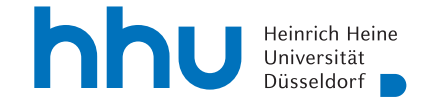

## Übungen zur Computergestützten Mathematik zur Analysis

- 1. (a) Zeichnen Sie den Graphen der Sinusfunktion über dem Intervall  $\left[-\frac{\pi}{2}\right]$  $\frac{\pi}{2}, \frac{\pi}{2}$  $\frac{\pi}{2}$ .
	- (b) Unter der Annahme, dass der Befehl aus dem ersten Aufgabenteil plt.plot(xn,yn) lautet, zeichnen Sie nun plt.plot(yn,xn). Welche Funktion ist das?
	- (c) Bestätigen Sie Ihre Antwort aus Teil (b), indem Sie die Funktion, die Sie erkannt zu haben glauben, in einem anderen Bild zeichnen lassen. Sorgen Sie dabei dafur, dass ¨ die Kurve keine sichtbaren Knicke hat.
- 2. Führen Sie zur Vorbereitun den folgenden Code aus:

 $tn = npu$ inspace(-np.pi, np.pi, 300)  $xn = np.cos(tn)$  $yn = np.sin(tn)$ plt.plot(xn, yn) plt.axis('equal');

Sie sollten nun einen Kreis sehen. Überlegen Sie sich, wie das funktioniert. Zeichnen Sie nun die Kurve

$$
\left\{f(t) \in \mathbb{R}^2 \middle| 0 \le t \le 100\right\},\
$$

wobei

$$
f(t) = \begin{pmatrix} \sqrt{t} \cos(t) \\ \sqrt{t} \sin(t) \end{pmatrix}
$$

Zeichnen Sie dann in dasselbe Bild die durch  $-f$  über demselben Intervall gegebene Kurve in einer anderen Farbe.

3. In dieser Aufgabe soll die Funktion

$$
f(x, y) := -\cos(y)\cosh(x) - 4y
$$

über dem Rechteck  $[-5, 5] \times [-1, 4]$  untersucht werden.

- (a) Erstellen Sie zuerst einen 3D-Plot unter Verwendung einer geeigneten Farbskala.
- (b) Die Zeichnung aus Teil (a) lässt die Existenz von zwei Sätteln vermuten. Bestimmen Sie die kritischen Punkte von f, also die Nullstellen des Gradienten, symbolisch.
- (c) Diese Nullstellen sind nicht alle reell. Erstellen Sie eine Liste der reellen Nullstellen sowie der Werte von f in diesen Nullstellen.
- (d) Andern Sie nun unter Nutzung des Ergebnisses von Teil (c) die Farbverteilung des ¨ Bildes aus (a) so, dass die Sättel deutlich sichtbar werden.

Hinweis: Viele Ausführungen sind hier denkbar. Das Kriterium ist, dass die Sättel in dem letzten Bild deutlich erkennbar sind.

- 4. Ziel dieser Aufgabe ist es, die Funktion  $g: (x, y) \mapsto \cos(\sqrt{x^2 + y^2})$  über dem Kreis um Null mit dem Radius 40 zu zeichnen, also nicht über einem Rechteck wie in der Vorlesung.
	- (a) Erstellen Sie je einen Array mit Werten für r zwischen 0 und 40 und  $\varphi$  zwischen 0 und  $2\pi$ .
	- (b) Machen Sie davon das meshgrid. Die beiden zweidimensionalen Arrays sollen R und Phi heißen.
	- (c) Machen Sie aus dem meshgrid des vorigen Teils zweidimensionale Arrays X und Y, so dass der Punkt  $(\mathbf{X}(i, j)), \mathbf{Y}(i, j))$  die Polarkoordinaten  $\mathbf{R}(i, j)$  und Phi $(i, j)$  hat.
	- (d) Nun können Sie den Graphen von  $g$  über dem Kreis mit Radius 40 mittels plot\_surface zeichnen.

Der Aufgabentext ist nicht ganz klar. Bitte probieren Sie etwas herum, am Ende sollte ein Bild ähnlich zu diesem entstanden sein.

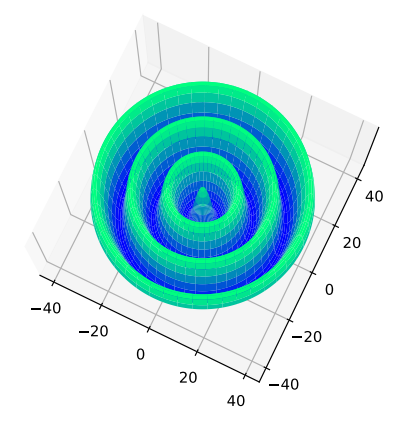

Vorstellung: 3. Kalenderwoche